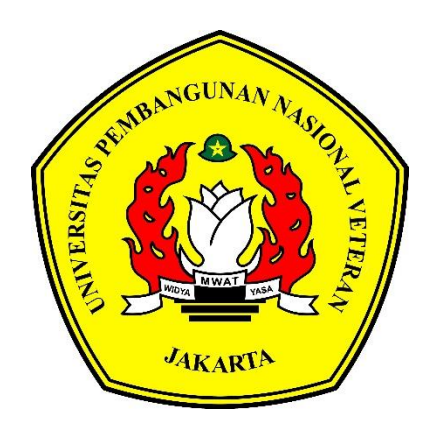

# **APLIKASI PENGENALAN LINGKUNGAN FAKULTAS ILMU KOMPUTER UPNVJ DENGAN TEKNOLOGI** *AUGMENTED REALITY* **BERBASIS ANDROID**

**SKRIPSI**

**CAHYO ADI LUKITO**

**1810511065**

**PROGRAM STUDI INFORMATIKA**

**FAKULTAS ILMU KOMPUTER**

**UNIVERSITAS PEMBANGUNAN NASIONAL VETERAN JAKARTA**

**2023**

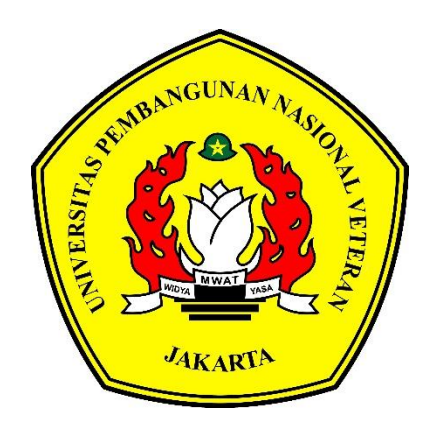

# **APLIKASI PENGENALAN LINGKUNGAN FAKULTAS ILMU KOMPUTER UPNVJ DENGAN TEKNOLOGI** *AUGMENTED REALITY*  **BERBASIS ANDROID**

## **SKRIPSI**

**Diajukan Sebagai Salah Satu Syarat Untuk Memperoleh Gelar**

**Sarjana Komputer**

**CAHYO ADI LUKITO**

**1810511065**

## **PROGRAM STUDI INFORMATIKA**

## **FAKULTAS ILMU KOMPUTER**

## **UNIVERSITAS PEMBANGUNAN NASIONAL VETERAN JAKARTA**

**2023**

## **LEMBAR PERSETUJUAN**

Dengan ini dinyatakan bahwa Tugas Akhir berikut:

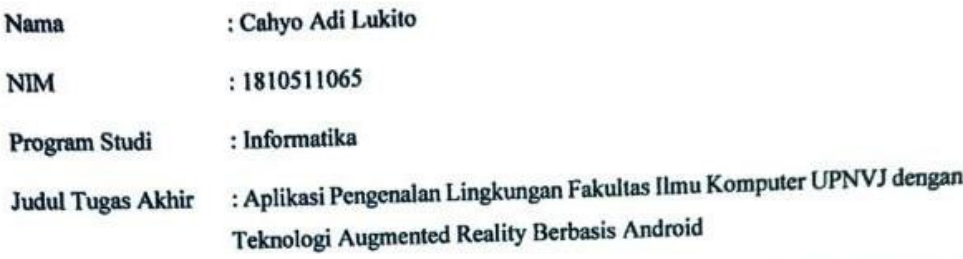

Sebagai bagian dari persyaratan yang diperlukan untuk mengikuti ujian Sidang Tugas Akhir/Skripsi pada Program Studi Informatika Fakultas Ilmu Komputer, Universitas Pembangunan Nasional Veteran Jakarta.

Menyetujui,

**Dosen Pembimbing** 

叮

Catur Nugrahaeni Puspita Dewi, S.Kom., M.Kom.,

Mengetahui,

Ketua Program Studi

V

Dr. Widya Cholil, S.Kom., M.I.T.

: Jakarta Ditetapkan di Tanggal Persetujuan : 30 November 2022

## PERNYATAAN ORISINALITAS

Skripsi ini adalah hasil karya sendiri dan sumber yang dikutip maupun yang dirujuk telah saya nyatakan dengan benar.

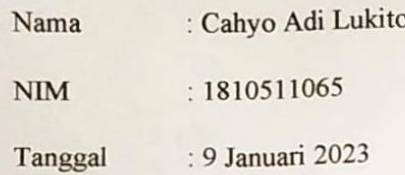

Judul Skripsi : Aplikasi Pengenalan Lingkungan Fakultas Ilmu Komputer UPNVJ Dengan Teknologi Augmented Reality Berbasis Android

Bilamana dikemudian hari ditemukan ketidaksamaan dengan pernyataan ini, maka saya bersedia dituntut dan diproses sesuai dengan ketentuan yang berlaku.

Jakarta, 9 Januari 2023

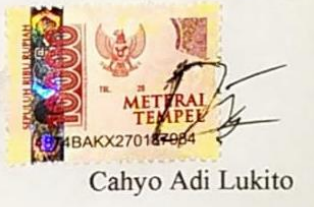

#### **PERNYATAAN PERSETUJUAN PUBLIKASI**

Sebagai civitas akademik Universitas Pembangunan Nasional Veteran Jakarta yang bertandatangan di bawah ini:

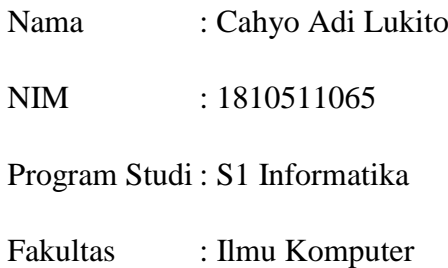

Demi pengembangan ilmu pengetahuan, menyetujui untuk memberikan kepada Universitas Pembangunan Nasional Veteran Jakarta Hak Bebas Royalti Non-Eksklusif (Non-Exclusive Royalty Free Right) atas karya ilmiah saya yang berjudul, **Aplikasi Pengenalan Lingkungan Fakultas Ilmu Komputer UPNVJ dengan Teknologi Augmented Reality Berbasis Android**, beserta perangkat yang ada (jika diperlukan). Dengan Hak Bebas Royalti ini, Universitas Pembangunan Nasional Veteran Jakarta berhak untuk menyimpan, mengalih media atau format, mengelola dalam bentuk pangkalan data (database), merawat, serta mempublikasikan skripsi saya selama teteap mencantumkan nama saya sebagai penulis atau pencipta dan pemilik Hak Cipta.

Demikian pernyataan ini saya buat dengan sebenarnya.

Jakarta, 25 Januari 2023

Yang menyatakan,

Cahyo Adi Lukito

#### **LEMBAR PENGESAHAN**

Tugas Akhir ini diajukan oleh:

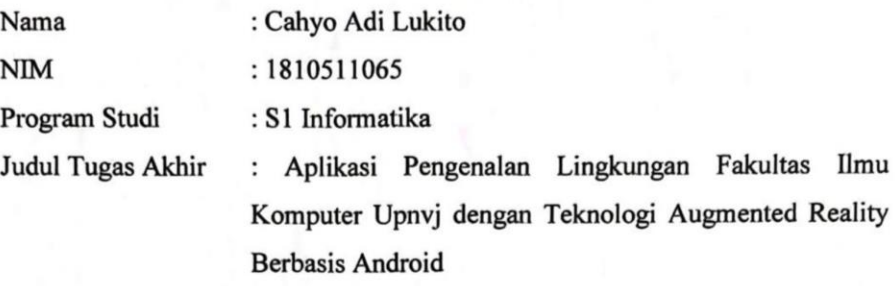

Telah berhasil dipertahankan dihadapan Tim Penguji dan diterima sebagai bagian persyaratan yang diperlukan untuk memperoleh gelar Sarjana pada Program Studi Informatika, Fakultas Ilmu Komputer, Universitas Pembangunan Nasional Veteran Jakarta.

Yuni Widiastiwi, S. Kom., M. Si. Penguji I

Bambang Tri Wahyono, S. Kom., M. Si. Catur Nugrahaeni Puspita Dewi, S. Kom., K. Kom

Penguji II **AN KEBUDAY HEAN N** ARA DEK Dr. Ermatha, M. Kom. Dekan

Ditetapkan di **Tanggal Ujian**  : Jakarta : 9 Januari 2023

Dr. Widya Cholil, S. Køm., M. I. T.

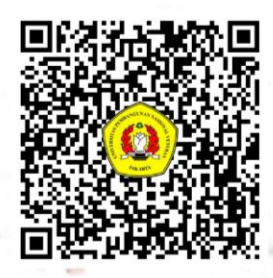

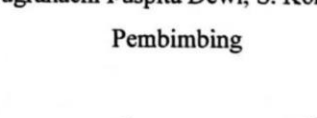

Kepala Program Studi

#### **ABSTRAK**

<span id="page-6-0"></span>Perkembangan teknologi saat ini melaju dengan sangat cepat. Termasuk di dalamnya terdapat sektor pendidikan dan multimedia. Teknologi dunia maya atau dunia virtual telah menjadi teknologi yang sangat populer. Salah satu bidang dari teknologi dunia virtual adalah teknologi *augmented reality* yang dapat memunculkan sebuah objek virtual di dunia nyata. Teknologi AR ini dapat dimanfaatkan oleh berbagai pihak, termasuk pihak sekolah atau penyelenggara pendidikan. Teknologi AR dapat menjadi sebuah inovasi untuk menghasilkan pembelajaran yang lebih interaktif, agar materi dapat dengan mudah dipahami. Implementasi teknologi AR untuk pengenalan lingkungan kampus ini akan menjadi sebuah solusi untuk mengatasi pembelajaran jarah jauh yang masih berlaku dalam menghadapi pandemi COVID-19. Implementasi tersebut dapat diwujudkan dengan pembuatan sebuah aplikasi berbasis Android, yang penggunanya sangat banyak di dunia. Sarana pembuatan aplikasi salah satunya adalah dengan menggunakan perangkat lunak Unity. Dengan pembuatan aplikasi AR berbasis Android, penulis berharap aplikasi ini dapat dimanfaatkan sebagai salah satu media pembelajaran untuk mahasiswa, terutama mahasiswa FIK UPNVJ, yang belum mengenal seperti apa lingkungan di FIK karena masih terhalang pandemi.

**Kata kunci:** *augmented reality, Unity, Android*

#### **ABSTRACT**

<span id="page-7-0"></span>*The tech development nowadays moving so fast. Including multimedia and education sector. Virtual reality now become so popular. One of virtual reality fields is augmented reality that can show virtual object to real world. This augmented reality can be used by many business section, including education sector. Augmented reality can be an innovation to create interactive education, so that learning can be easier to be understood. Augmented reality implementation to introduction to the campus environment can be a solution to overcome online learning that prevent student to come to the campus in this COVID-19 pandemic. This implementation can be realized with an Android-based app. Android-based app chosen because the user is wider than any mobile operating system. One of the tool to create this app is with Unity software. With this augmented reality app, researcher hope that this app can be utilized as one of learning medias to students, especially students of Computer Science Faculty of UPNVJ, which not familiar with the environment in campus.*

*Keywords: augmented reality, Unity, Android*

#### **KATA PENGANTAR**

<span id="page-8-0"></span>Alhamdulillah. Rasa syukur penulis panjatkan kehadirat Allah SWT. Karena atas izin-Nya penulis diberikan kesempatan, kesehatan, serta kemudahan untuk dapat menyelesaikan tugas akhir dengan judul "Aplikasi Pengenalan Lingkungan Fakultas Ilmu Komputer UPNVJ dengan Teknologi *Augmented Reality* Berbasis Android".

Adapun tujuan dari tugas akhir ini adalah sebagai salah satu syarat untuk memperoleh gelar Sarjana Ilmu Komputer dari Program Studi S1 Informatika Universitas Pembangan Nasional Veteran Jakarta. Selain itu, penulis membuat tugas akhir ini untuk mengamalkan ilmu yang telah didapat selama perkuliahan di kampus tercinta UPNVJ. Juga sebagai landasan penelitian yang akan dilakukan secara lebih baik lagi di masa yang akan datang.

Selama berkuliah di UPNVJ ini, penulis sebagai mahasiswa mendapat banyak wawasan dan pengalaman yang belum pernah dirasakan sebelumnya. Baik saat suka maupun duka, perasaan selama menjadi mahasiswa ini tidak akan bisa diulang, sehingga akan selalu penulis kenang.

Dalam menyelesaikan tugas akhir ini, penulis juga selalu menerima arahan dan bimbingan dari berbagai pihak. Maka daripada itu, kesempatan ini akan penulis gunakan untuk mengucapkan rasa terima kasih kepada seluruh pihak yang telah membantu penulis dalam menyelesaikan tugas akhir ini, juga selama penulis berstatus mahasiswa. Rasa terima kasih penulis ucapkan kepada,

- 1. Kedua orang tua penulis. Ibu Meriyani Habibie. Sebagai mama yang selalu mendukung penulis di situasi seperti apapun. Bapak (Alm.) RM Sunar Wibowo. Sebagai bapak yang selalu mengajari penulis banyak hal baru, serta mendorong penulis untuk selalu melangkah maju. Semoga bapak ditempatkan di tempat terbaik di sisi-Nya.
- 2. Fauzan Akmal Mahdi, Dinda Parwita Aulia Nofri, R Irham Nurfi Satrio, dan Eliana Rosa Evelyn, sebagai teman yang selalu saling memotivasi dalam mencari ilmu.
- 3. Rizka Maulida, sebagai seseorang yang selalu mengorbankan waktunya untuk membuat penulis termotivasi.
- 4. Salsabila Nur Syahla, Amalia Novitasari, dan Ferian Putra Erlangga, sebagai teman yang selalu bisa menyemangati penulis.
- 5. Teman-teman *Gosip*, sebagai teman tempat pencurahan hati.
- 6. Teman-teman *Pohon Ajaib*, sebagai teman seperkumpulan tempat berbagi pengetahuan.
- 7. Pak Henki Bayu Seta, S.Kom., MTI., selaku dosen pembimbing akademik dari semester satu.
- 8. Pak Noor Falih, S. Kom., M. T., selaku dosen pembimbing 2 yang selalu memberikan masukan kepada penulis.
- 9. Ibu Catur Nugrahaeni Puspita Dewi, S.Kom., M.Kom., selaku dosen pembimbing 1.
- 10. Pak Desta Sandya Prasvita, S. Komp., selaku Ketua Program Studi S1 Informatika Fakultas Ilmu Komputer Universitas Pembangunan Nasional Veteran Jakarta.
- 11. Ibu Dr. Ermatita, selaku Dekan Fakultas Ilmu Komputer Universitas Pembangunan Nasional Veteran Jakarta.
- 12. Seluruh dosen dan staff Fakultas Ilmu Komputer Universitas Pembangunan Nasional Veteran Jakarta.
- 13. Teman-teman Program Studi Informatika Fakultas Ilmu Komputer Universitas Pembangunan Nasional Veteran Jakarta Angkatan 2018.
- 14. Seluruh pihak yang belum dapat penulis sebutkan satu persatu, yang telah mendukung penulis selama penyelesaian tugas akhir ini.

Penulis mengucapkan banyak terima kasih dan rasa syukur kepada seluruh pihak yang telah membantu penulis dalam penyelesaian laporan tugas akhir. Penulis menyadari bahwa laporan kegiatan ini masih jauh dari sempura. Oleh karena itu, penulis mengharapkan saran dan kritik yang membangun untuk dapat menghasilkan sesuatu lebih baik lagi di masa mendatang. Semoga tugas akhir ini dapat memberikan manfaat bagi semua yang membaca dan membutuhkan, dan semoga laporan ini menambah wawasan, serta dapat bermanfaat bagi pembaca.

Jakarta, 24 November 2022

 $1/2$ Penulis

## **DAFTAR ISI**

<span id="page-10-0"></span>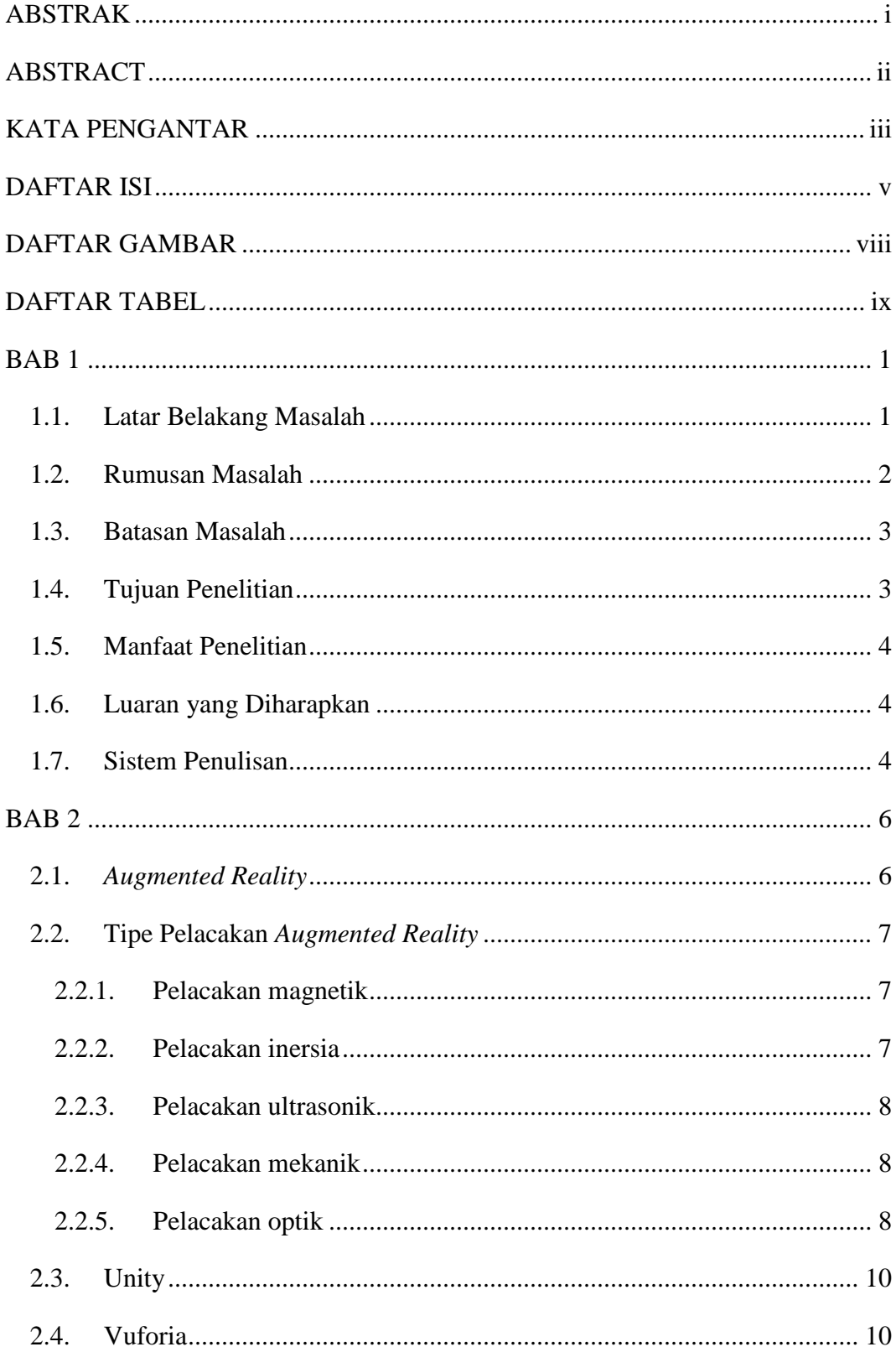

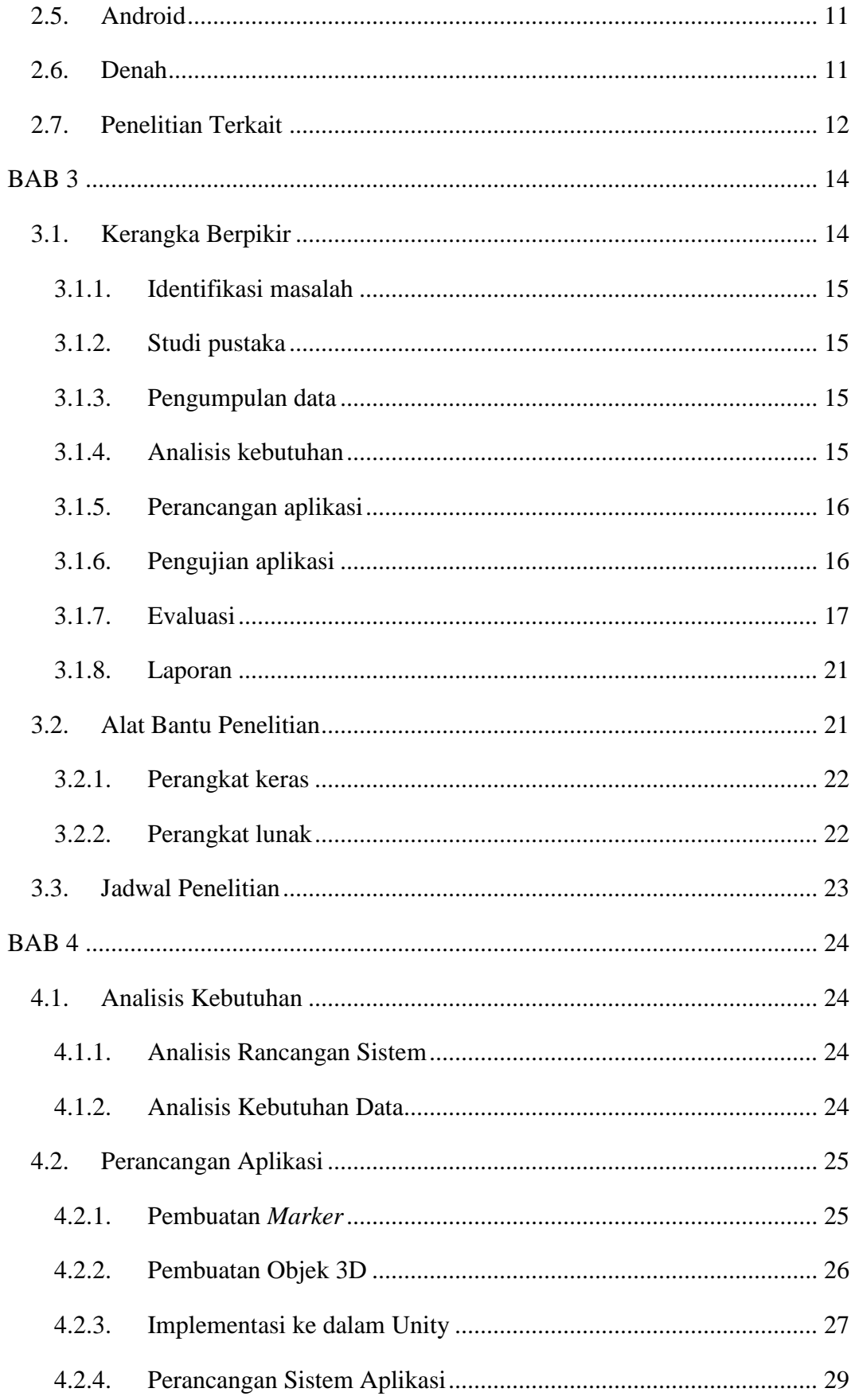

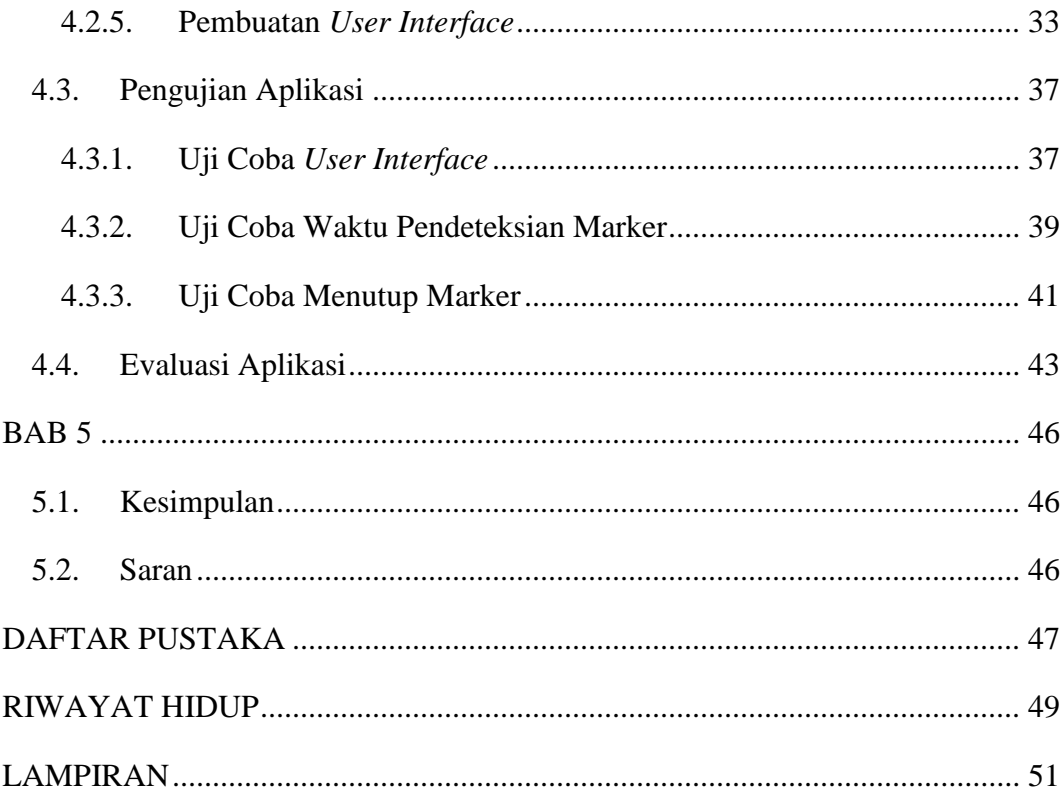

## **DAFTAR GAMBAR**

<span id="page-13-0"></span>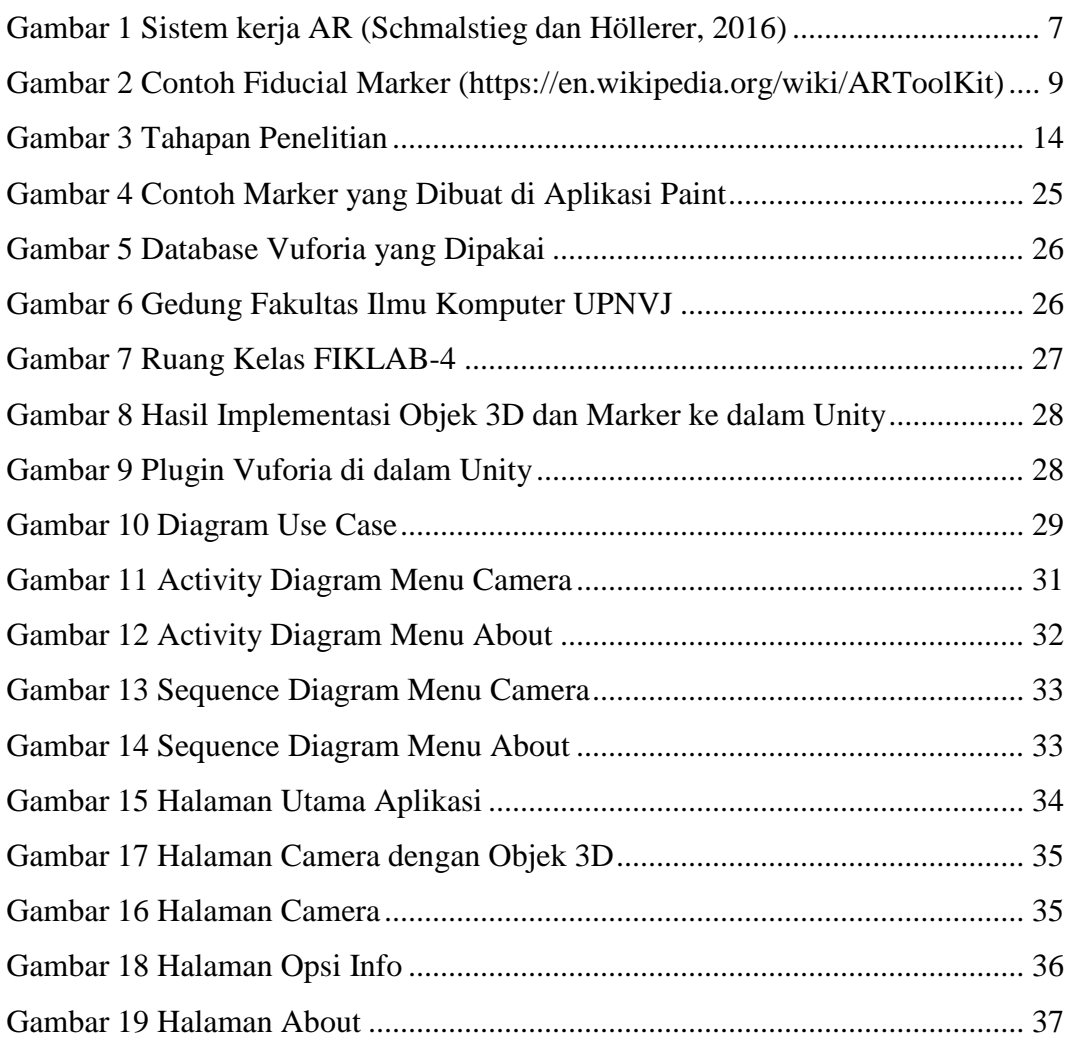

## **DAFTAR TABEL**

<span id="page-14-0"></span>![](_page_14_Picture_91.jpeg)